ББК 65.052.204.5я73 М 30

## Рецензенты:

д-р техн. наук, профессор *В.И. Гужов* д-р техн. наук, ст. науч. сотр. *С.В. Моторин*

Работа выполнена на кафедре систем сбора и обработки данных для студентов АВТФ, направления обучения 09.03.02 – «Информационные системы и технологии», дисциплина «Корпоративные информационные системы» и утверждена Редакционно-издательским совета университета в качестве учебно-методического пособия

## **Марченко И.О.**

М 30 Разработка системы управления предприятием на платформе «1С: Предприятие 8.3»: учебно-методическое пособие / И.О. Марченко, М.Л. Перевертайло. – Новосибирск: Изд-во НГТУ, 2018. – 116 с.

ISBN 978-5-7782-3714-8

Цель пособия – усовершенствование текущей программы обучения дисциплине «Корпоративные информационные системы», а также получение студентами дополнительных знаний и практического опыта разработки собственной конфигурации в среде «1С: Предприятие 8.3. Учебная версия».

Методы исследования и технологии разработки – изучение основных механизмов встроенного языка «1С», ключевых бизнеспроцессов, которые происходят в экономической деятельности предприятия.

Область применения – использование студентами в учебном процессе НГТУ кафедры «Система сборки и обработки», а также работниками предприятий с целью повышения квалификации специалистов информационных технологий.

[Перейти на страницу с полной версией»](https://rucont.ru/efd/774787)

## **ББК 65.052.204.5я73**

**ISBN 978-5-7782-3714-8** © Марченко И.О., Перевертайло М.Л., 2018 © Новосибирский государственный технический университет, 2018

## **ОГЛАВЛЕНИЕ**

[Перейти на страницу с полной версией»](https://rucont.ru/efd/774787)

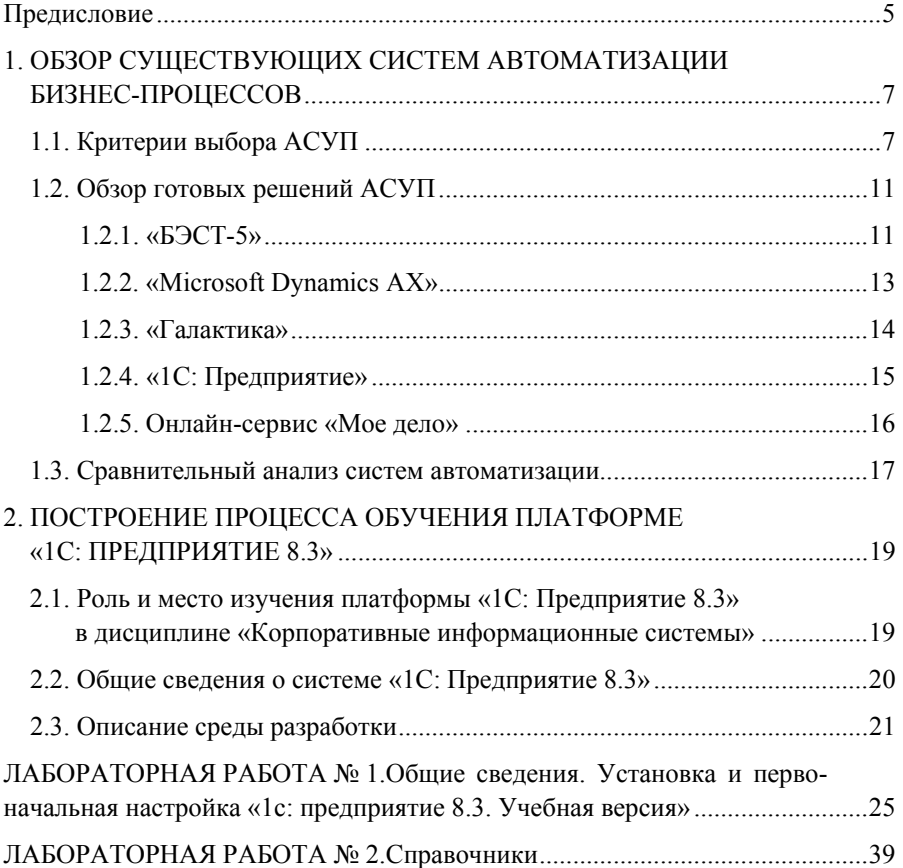

[Перейти на страницу с полной версией»](https://rucont.ru/efd/774787)

перейти на страницу с полной версией —  $\widetilde{\mathsf{A}}$ 

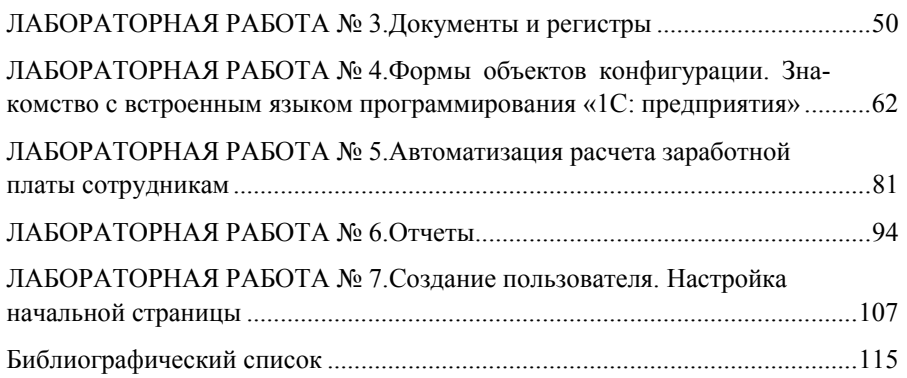